# wt - reducejl - 7 Simple Tips To Reduce Your STRESS Right Now

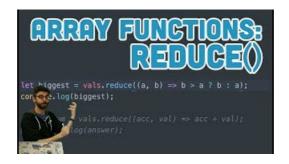

## 2. Built-in Functions Python 2.7.15 documentation

Many small businesses work on tight margins. As a result, small business owners are always looking for ways to reduce their operating costs without sacrificing the ...

#### The 3 Rs of Reducing Solid Waste: Reuse, Reduce & Recycle ...

Welcome to the Free Image Optimizer! Using this free online service, you can resize, compress and optimize your image files. Using the service is as easy as clicking ...

#### The 5 R's to Sustainability: Reduce, Recycle, Reuse, Rot ...

5 Ways To Manage Risk. ... sometimes youll have to have some tasks to reduce the chance that the risk happens and some separate tasks to make the impact of the ...

#### Reducing and Reusing Basics | Reduce, Reuse, Recycle | US EPA

Apply function of two arguments cumulatively to the items of iterable, from left to right, so as to reduce the iterable to a single value. For example, reduce ...

### Enlarge/Reduce | D&D 5th Edition Wikia -

Free & fast image resizing and watermarking. No uploading required.

## Caps on cryptocurrency margin trades weighed in Japan ...

Are these sizes normal? Are there any other ways to reduce them? I am asking this because my SSD could really use their space.. Hong. Monday, June 09, ...

08557997522677